# **DP-420Q&As**

Designing and Implementing Cloud-Native Applications Using Microsoft Azure Cosmos DB

### **Pass Microsoft DP-420 Exam with 100% Guarantee**

Free Download Real Questions & Answers **PDF** and **VCE** file from:

**https://www.leads4pass.com/dp-420.html**

### 100% Passing Guarantee 100% Money Back Assurance

Following Questions and Answers are all new published by Microsoft Official Exam Center

**Colonization** Download After Purchase

- **@ 100% Money Back Guarantee**
- **63 365 Days Free Update**

**Leads4Pass** 

800,000+ Satisfied Customers

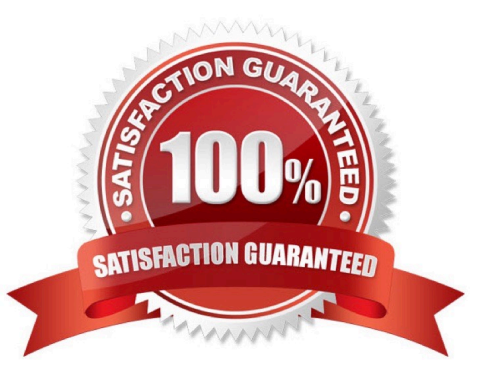

# **Leads4Pass**

#### **QUESTION 1**

After you answer a question in this section, you will NOT be able to return to it. As a result, these questions will not appear in the review screen.

You have a container named container1 in an Azure Cosmos DB Core (SQL) API account.

You need to make the contents of container1 available as reference data for an Azure Stream Analytics job.

Solution: You create an Azure Data Factory pipeline that uses Azure Cosmos DB Core (SQL) API as the input and Azure Blob Storage as the output.

Does this meet the goal?

A. Yes

B. No

Correct Answer: B

Instead create an Azure function that uses Azure Cosmos DB Core (SQL) API change feed as a trigger and Azure event hub as the output.

The Azure Cosmos DB change feed is a mechanism to get a continuous and incremental feed of records from an Azure Cosmos container as those records are being created or modified. Change feed support works by listening to container for any changes. It then outputs the sorted list of documents that were changed in the order in which they were modified.

Reference: https://docs.microsoft.com/en-us/azure/cosmos-db/sql/changefeed-ecommerce-solution

#### **QUESTION 2**

You are developing an application that will use an Azure Cosmos DB Core (SQL) API account as a data source. You need to create a report that displays the top five most ordered fruits as shown in the following table.

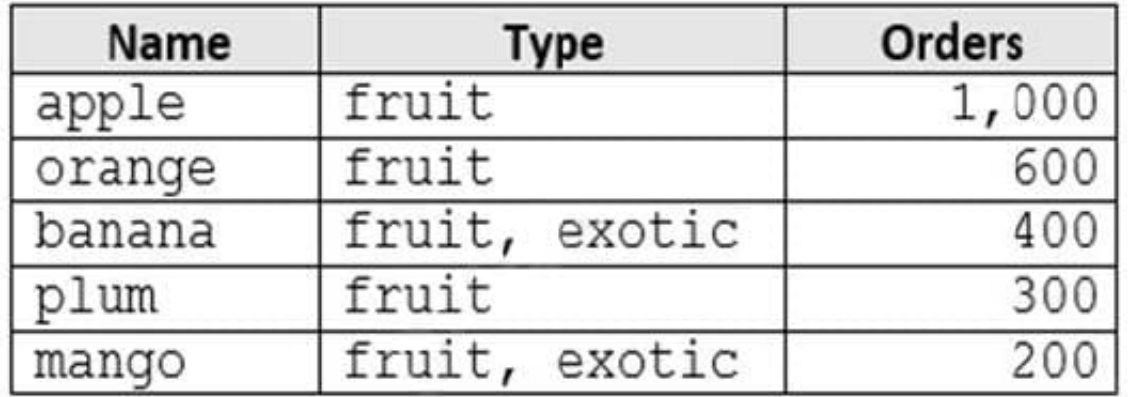

A collection that contains aggregated data already exists. The following is a sample document:

{

"name": "apple",

"type": ["fruit", "exotic"],

"orders": 10000

}

Which two queries can you use to retrieve data for the report? Each correct answer presents a complete solution. NOTE: Each correct selection is worth one point.

```
A.
   SELECT TOP i.name, i.types, i.orders
   FROM items i
   WHERE EXISTS (SELECT VALUE t FROM t IN i.types WHERE t.name = 'fruit')
   ORDER BY i.orders, i.tvpes
BSELECT TOP i.name, i.types, i.orders
   FROM items i
   WHERE EXISTS (SELECT VALUE t FROM t IN i.types WHERE t.name = 'fruit')
   ORDER BY i.orders DESC
\mathsf{C}SELECT TOP i.name, i.types, i.orders
   FROM items i
   WHERE EXISTS (SELECT VALUE t FROM t IN i.types WHERE t.name = 'fruit')
   ORDER BY i.types DESC
D.
   SELECT TOP i.name, i.types, i.orders
   FROM items i
   WHERE ARRAY CONTAINS (i.types, {name: 'fruit' })
   ORDER BY i.orders DESC
```

```
A. Option A
```
- B. Option B
- C. Option C
- D. Option D

Correct Answer: BD

ARRAY\_CONTAINS returns a Boolean indicating whether the array contains the specified value. You can check for a partial or full match of an object by using a boolean expression within the command. Incorrect Answers:

A: Default sorting ordering is Ascending. Must use Descending order.

C: Order on Orders not on Type.

Reference: https://docs.microsoft.com/en-us/azure/cosmos-db/sql/sql-query-array-contains

## **Leads4Pass**

#### **QUESTION 3**

The settings for a container in an Azure Cosmos DB Core (SQL) API account are configured as shown in the following exhibit.

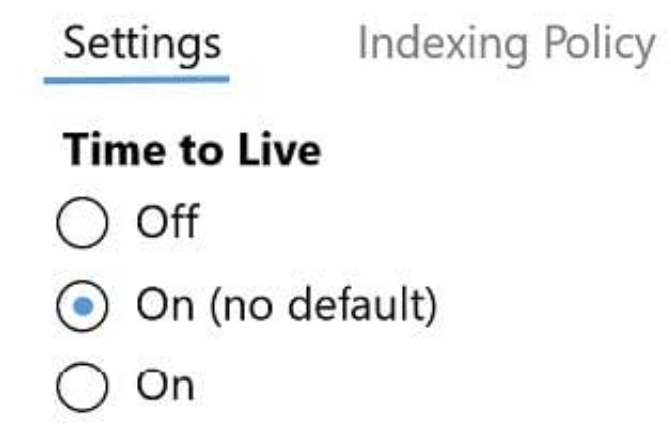

### **Geospatial Configuration**

⊙ Geography

Geometry

### Partition key

/productName

Which statement describes the configuration of the container?

- A. All items will be deleted after one year.
- B. Items stored in the collection will be retained always, regardless of the items time to live value.
- C. Items stored in the collection will expire only if the item has a time to live value.
- D. All items will be deleted after one hour.

#### Correct Answer: C

When DefaultTimeToLive is -1 then your Time to Live setting is On (No default)

Time to Live on a container, if present and the value is set to "-1", it is equal to infinity, and items don\\'t expire by default.

Time to Live on an item:

# **Leads4Pass**

This Property is applicable only if DefaultTimeToLive is present and it is not set to null for the parent container.

If present, it overrides the DefaultTimeToLive value of the parent container.

Reference:

https://docs.microsoft.com/en-us/azure/cosmos-db/sql/time-to-live

#### **QUESTION 4**

You are troubleshooting the current issues caused by the application updates.

Which action can address the application updates issue without affecting the functionality of the application?

A. Enable time to live for the con-product container.

- B. Set the default consistency level of account1 to strong.
- C. Set the default consistency level of account1 to bounded staleness.
- D. Add a custom indexing policy to the con-product container.

Correct Answer: C

Bounded staleness is frequently chosen by globally distributed applications that expect low write latencies but require total global order guarantee. Bounded staleness is great for applications featuring group collaboration and sharing, stock ticker, publish-subscribe/queueing etc.

Scenario: Application updates in con-product frequently cause HTTP status code 429 "Too many requests". You discover that the 429 status code relates to excessive request unit (RU) consumption during the updates.

Reference: https://docs.microsoft.com/en-us/azure/cosmos-db/consistency-levels

#### **QUESTION 5**

You plan to create an Azure Cosmos DB account that will use the NoSQL API.

You need to create a grouping strategy for items that will be stored in the account. The solution must ensure that write and read operations on the items can be performed within the same transact!

What should you use to group the items?

- A. logical partitions
- B. physical partitions
- C. databases
- D. containers

Correct Answer: A

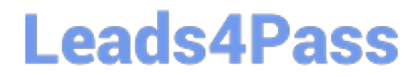

[Latest DP-420 Dumps](https://www.leads4pass.com/dp-420.html) [DP-420 PDF Dumps](https://www.leads4pass.com/dp-420.html) [DP-420 Study Guide](https://www.leads4pass.com/dp-420.html)